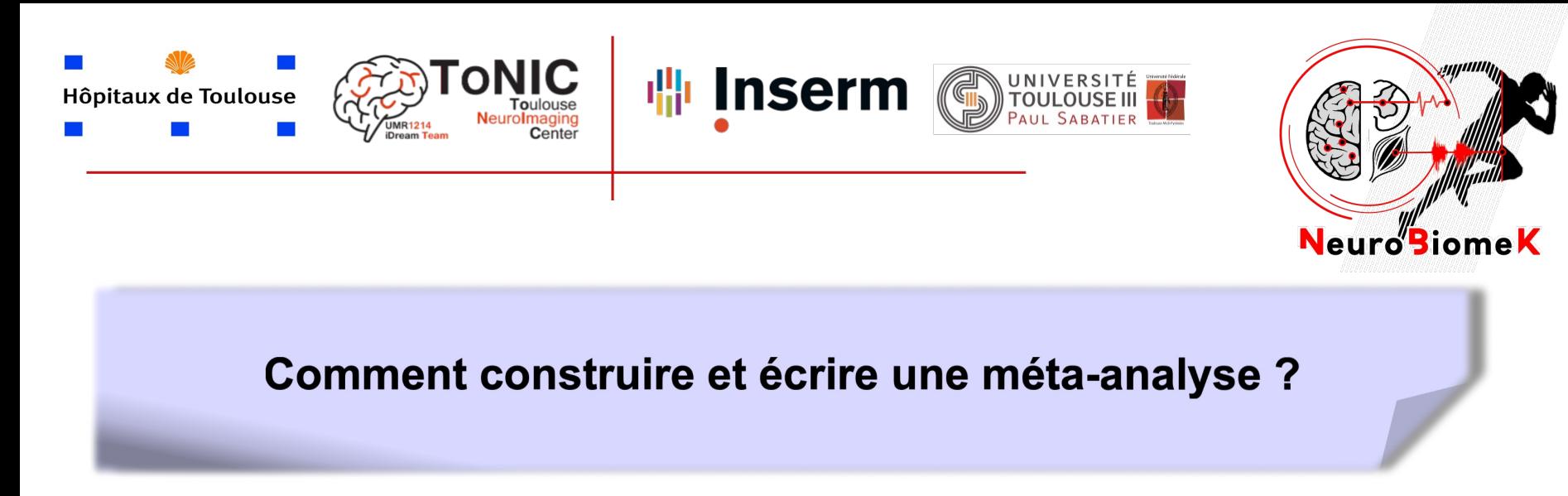

## **David GASQ** \*

## Cours optionnel de DES MPR – Généralités en méthodologie pour la MPR

**28 juin 2022 -** 20 minutes + 10 min de discussion

*\*MCU-PH, Université Toulouse 3, CHU de Toulouse; ToNIC, Toulouse NeuroImaging Center, Université de Toulouse, Inserm, UPS*

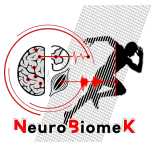

# **Revue systématique et méta-analyse**

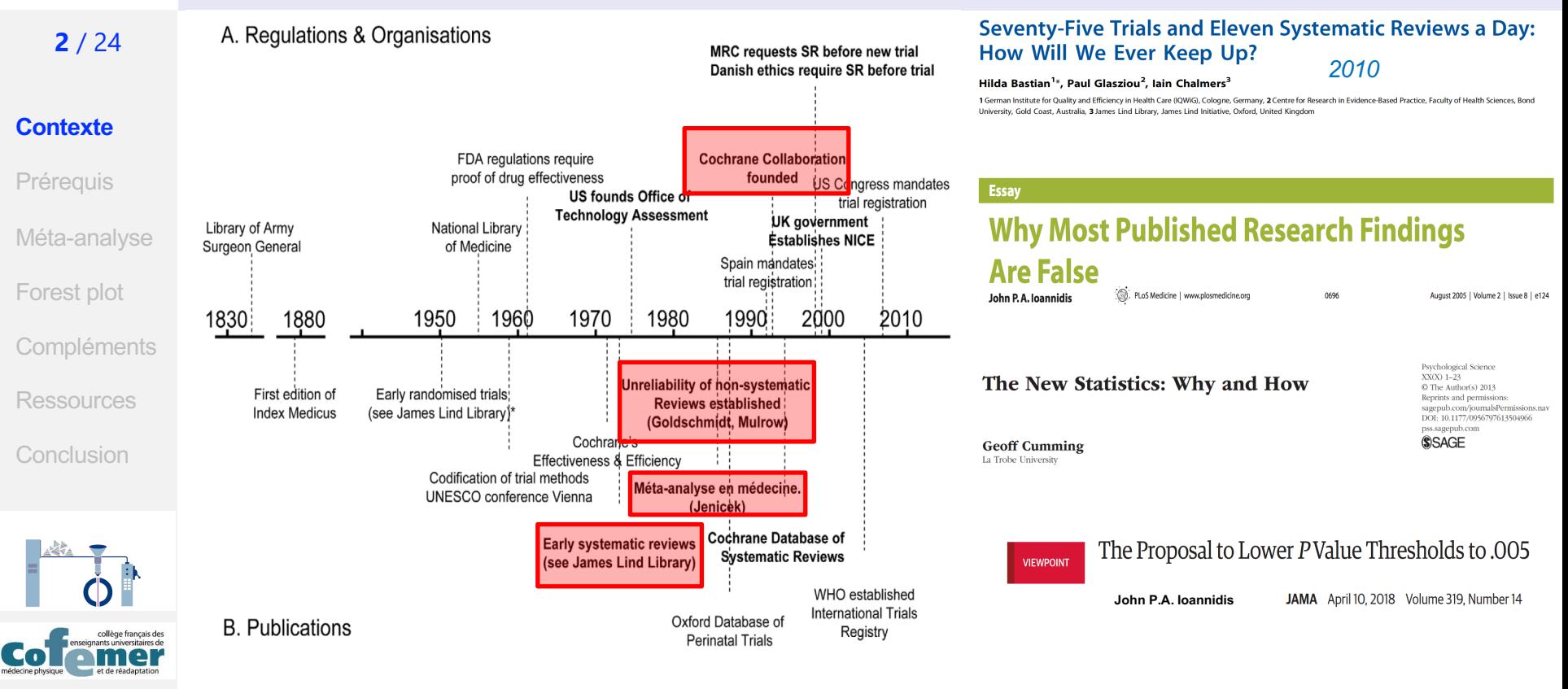

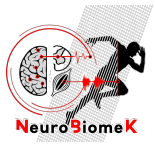

# **Revue systématique de littérature**

### **3** / 24

### **Contexte**

- **Prérequis**
- Méta-analyse
- Forest plot
- **Compléments**
- Ressources
- **Conclusion**

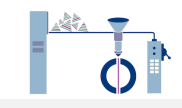

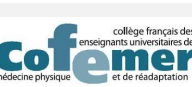

*David GASQ DES MPR 27/06/2022*

# **Première étape = RSL** *(cf. exposé C. Villepinte)*

- 1. Formuler une question
- 2. Critères de sélection  $\Leftrightarrow$  niveau de preuve
- 3. Recherche des publications  $\rightarrow$  données à analyser
- 4. Sélectionner les essais  $\Leftrightarrow$  qualité des études & niveaux de biais
- 5. Synthétiser les caractéristiques des essais
	- Hétérogénéité des études ?

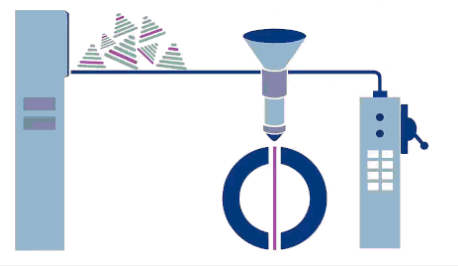

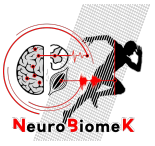

## **Synthèse, qualités et biais des études**

### **4** / 24

### **Contexte**

### **Prérequis**

Méta-analyse

Forest plot

**Compléments** 

**Ressources** 

**Conclusion** 

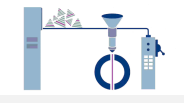

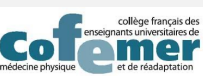

*David GASQ DES MPR 27/06/2022*

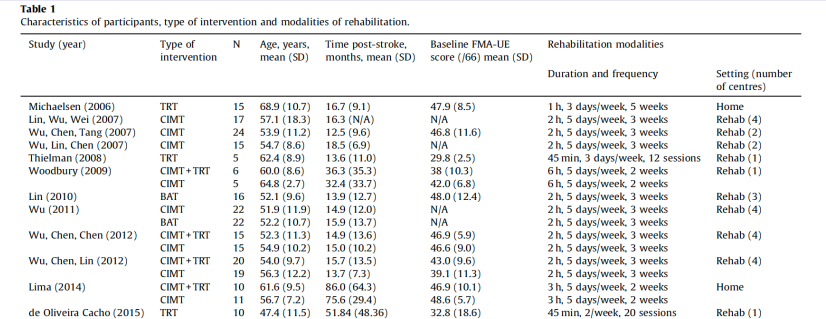

BAT: bilateral arm therapy; CIMT: constraint induced movement therapy; CIMT+TRT: constraint induced movement therapy associated with trunk restraint therapy; FMA-UE: Fugl-Meyer Assessment for upper extremity; Home, home-based rehabilitation; N/A: not available; Rehab, rehabilitation units; TRT: trunk restraint therapy.

#### Table 2 Technical aspects of the kinematic evaluation.

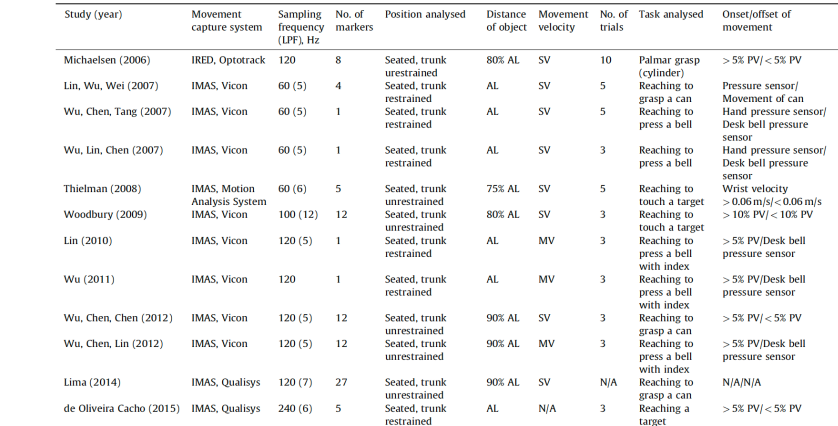

AL: arm length; Hz: Hertz; IMAS: infrared motion analysis system (passive markers); IRED: infrared-emitting diodes; LPF: low pass filter; MV: maximal velocity; N/A: not available; SV: spontaneous velocity; PV: peak velocity.

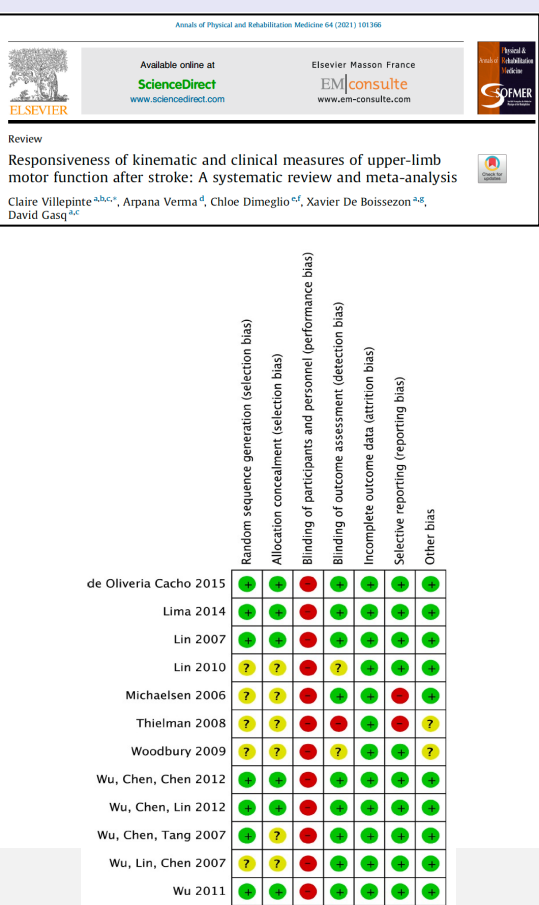

Fig. 2. Risk of bias of studies assessed with the Cochrane Collaboration Risk of Bias tool.

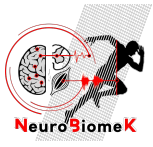

# **Phase de méta-analyse**

## **5** / 24

### **Contexte**

**Prérequis** 

### **Méta-analyse**

- Forest plot
- **Compléments**
- Ressources
- Conclusion

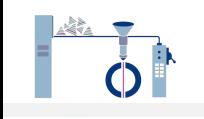

*David GASQ DES MPR 27/06/2022*

# **Méta-analyse quantitative**

- 1. Approche quantitative et systématique
- 2. Combinaison de données  $\rightarrow$  synthèse chiffrée
	- Augmente la puissance statistique
	- Augmente la précision de l'estimation et améliore sa généralisation
	- Explication de la variabilité entre études
		- *Manque de données valides ?*
- 3. Aboutit à de nouveaux résultats

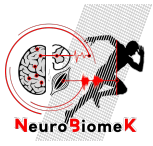

# **Indicateurs méta-analysables**

### **6** / 24

• Le principe = méta-analyser un indicateur extrait ou calculé à partir des études

# **Contexte**

Prérequis

### **Méta-analyse**

- Forest plot
- **Compléments** Ressources
- **Conclusion**

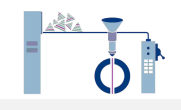

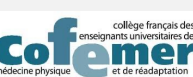

- Pour être méta-analysable, l'indicateur doit être:
	- Comparable
	- $\div$  Calculable  $\Leftrightarrow$  erreur standard connue
	- Interprétable
- Indicateur = **taille d'effet (***effect size***)**
	- Donnée reflétant la magnitude et la direction d'une relation
		- Ex. = effet d'un traitement A versus B
	- ES = différence de moyenne standardisée
		- *d de Cohen (Hedges' g, Glass, …)*

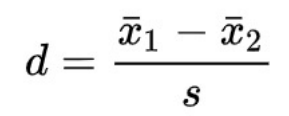

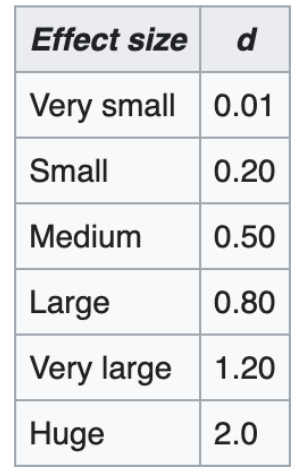

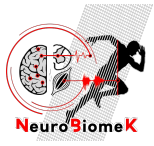

# **Indicateurs méta-analysables**

## **7** / 24

• Le principe = méta-analyser un indicateur extrait ou calculé à partir des études

## **Contexte Prérequis**

### **Méta-analyse**

- Forest plot
- **Compléments** Ressources
- Conclusion

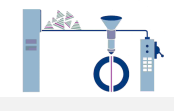

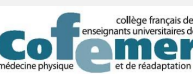

*David GASQ DES MPR 27/06/2022*

- Pour être méta-analysable, l'indicateur doit être:
	- Comparable
	- Calculable  $\Leftrightarrow$  erreur standard connue
	- Interprétable
- Indicateur = **taille d'effet (***effect size***)**
	- Donnée reflétant la magnitude et la direction d'une relation
		- Ex. = effet d'un traitement A versus B
	- ES = différence de moyenne standardisée
		- *d de Cohen (Hedges' g, Glass, …)*
		- Calcul à partir de la tendance centrale et **dispersion**

Standard deviation (SD)  $\sigma=\sqrt{V}=\sqrt{\frac{1}{n}\sum_{i=1}^n(x_i-\overline{x})^2}=\sqrt{\frac{1}{n}\sum_{i=1}^n x_i^2-\overline{x}^2}.$ Standard error (SE) Z-score  $\sigma_{\bar{x}} = \frac{\sigma}{\sqrt{n}}$   $z = \frac{x - \mu}{\sigma}$ Confidence interval (CI) Upper 95% limit  $=\bar{x} + (\text{SE} \times 1.96)$ Lower 95% limit  $=\bar{x}-(\text{SE}\times1.96)$ 

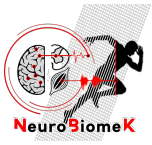

## **Le recueil des données**

### **8** / 24

- Recueil méthodique de l'indicateur ciblé = tendance centrale + dispersion
- Vérification = procédure en binôme

### **Méta-analyse**

Forest plot

**Contexte** 

Prérequis

**Compléments** 

**Ressources** 

**Conclusion** 

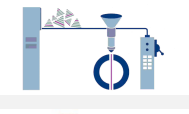

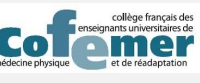

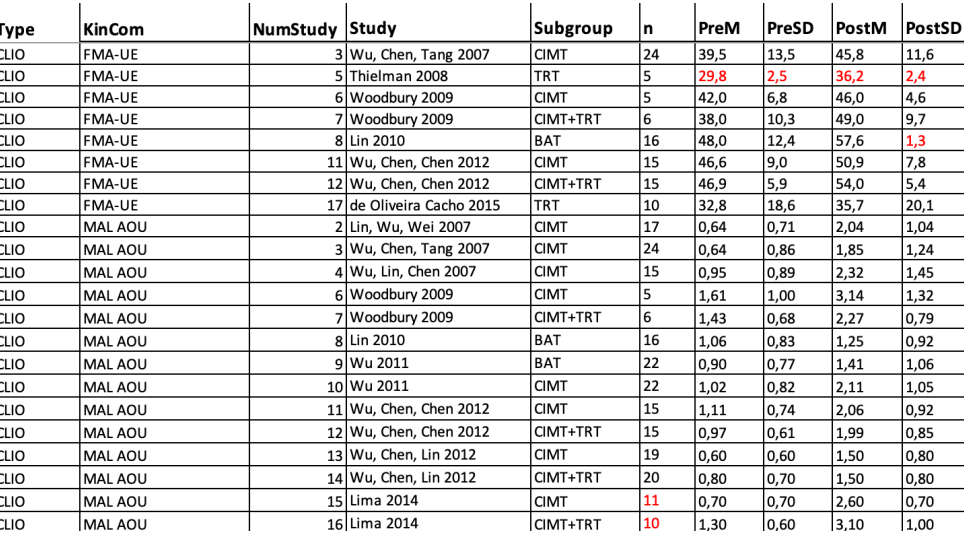

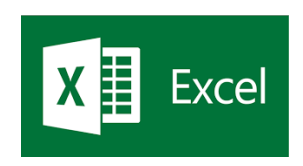

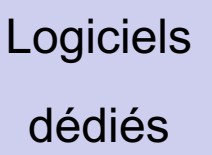

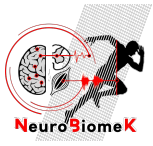

# **Indicateurs méta-analysables**

### **9** / 24

- Études descriptives (1 seul groupe)
	- Moyenne
	- Incidence, proportion, prévalence, sensibilité, spécificité, VPP, VPN
	- Corrélation

## • Études comparatives (2 groupes, pré-post)

- Différence moyenne (mean différence ou MD)
- Différence moyenne standardisée (standardized mean difference ou SMD)
- Risque relatif, odds ratio, NNT, hazard ratio, …

## • Méta-analyser = ?

- Calculer la taille d'effet poolée = effect size (ES)
- Calculer l'intervalle de confiance à 95% de l'estimation de l'ES
- Réaliser un test statistique de la différence par rapport à zéro (Z-score, p-value)

**Contexte** 

**Prérequis** 

### **Méta-analyse**

Forest plot

**Compléments** 

**Ressources** 

**Conclusion** 

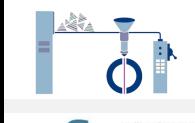

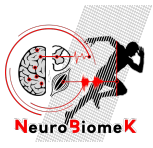

*David GASQ DES MPR 27/06/2022*

 $\bullet$ 

onte uni meitoiros de

## **Forest plot**

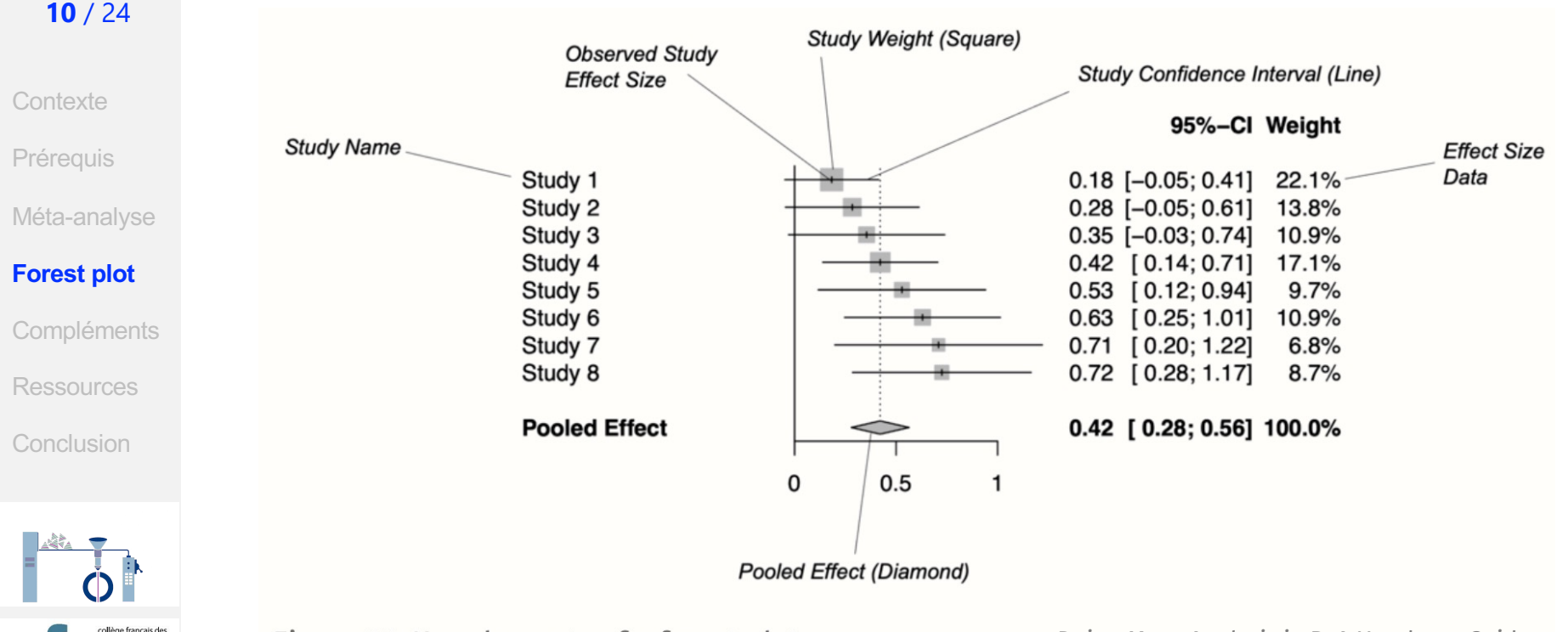

Figure 6.1: Key elements of a forest plot.

*[Doing Meta-Analysis in R:](https://bookdown.org/MathiasHarrer/Doing_Meta_Analysis_in_R/index.html) A Hands-on Guide.*

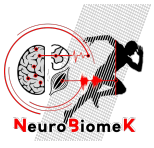

## **Forest plot**

Available online at T. **ScienceDirect**  $2.1$ www.sciencedirect.com **ELSEVIER** 

Elsevier Masson France EMconsulte www.em-consulte.com

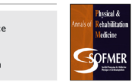

CrossMark

#### Original article

Muscle strengthening for hemiparesis after stroke: A meta-analysis

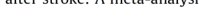

Sophie Wist\*, Julie Clivaz, Martin Sattelmayer School of Health Sciences, University of Applied Sciences and Arts Western Switzerland Valais (HES-SO Valais-Wallis), Leukerbad, Switzerland

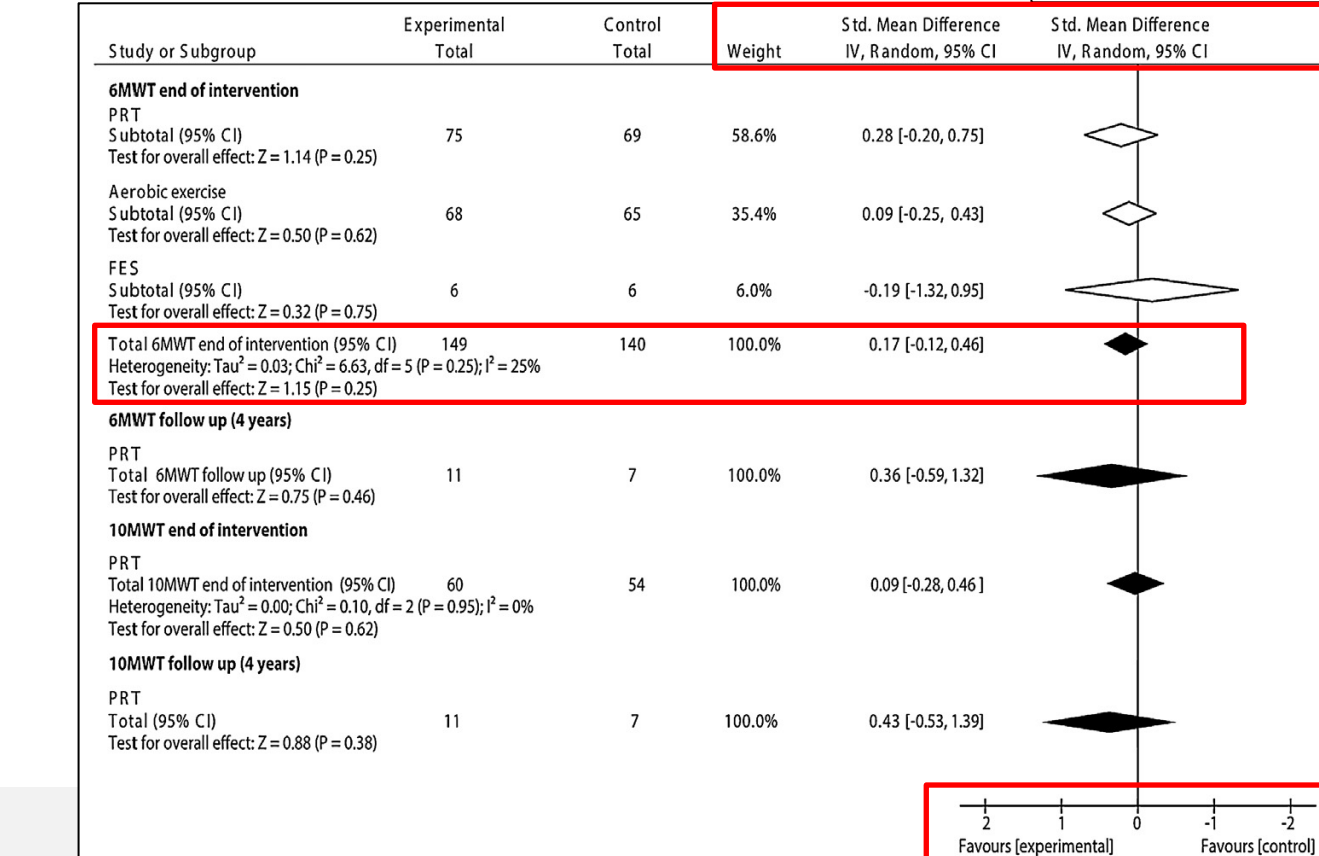

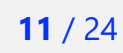

**Contexte** Prérequis Méta-analyse

### **Forest plot**

**Compléments Ressources** 

**Conclusion** 

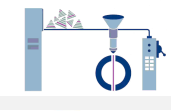

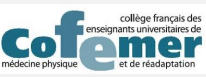

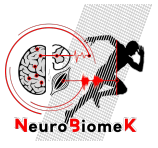

## **12** / 24

**Contexte** Prérequis

Méta-analyse

Fisher

Park J

### **Forest plot**

**Compléments Ressources** 

**Conclusion** 

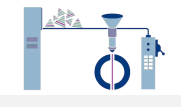

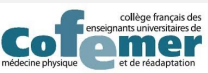

*David GASQ DES MPR 27/06/2022*

# **Forest plot**

<u>And I</u> **ELSEVIER** 

Available online at **ScienceDirect** www.sciencedirect.com Elsevier Masson France EMconsulte www.em-consulte.com

Annals of Physical and Rehabilitation Medicine 63 (2020) 518-534

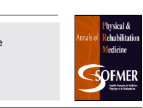

 $\bullet$ Check for<br>updates

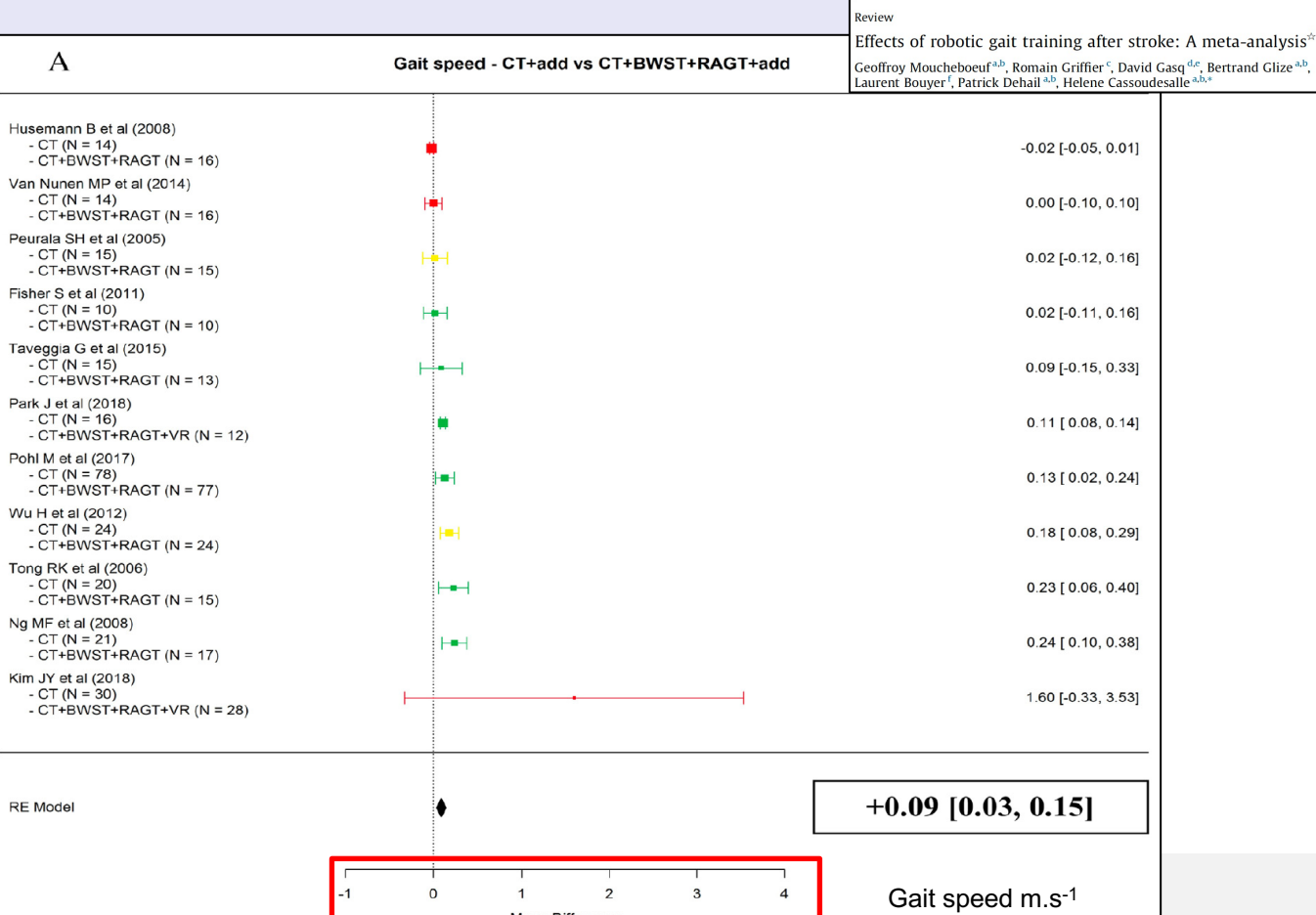

Mean Difference

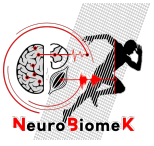

### **13** / 24

**Contexte** 

Prérequis

Méta-analyse

### **Forest plot**

**Compléments Ressources** 

**Conclusion** 

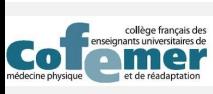

*David GASQ DES MPR 27/06/2022*

## **Forest plot**

Annals of Physical and Rehabilitation Medicine 64 (2021) 101366

**EL SEVIER** 

Elsevier Masson France EMconsulte www.em-consulte.com

Physical &<br>Relabilitatio<br>Medicine **SOFMER** 

Review

Responsiveness of kinematic and clinical measures of upper-limb motor function after stroke: A systematic review and meta-analysis

Available online at

**ScienceDirect** 

www.sciencedirect.com

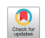

Claire Villepinte<sup>a, b,c,\*</sup>, Arpana Verma<sup>d</sup>, Chloe Dimeglio<sup>e, f</sup>, Xavier De Boissezon<sup>a, g</sup>,

David Gasg<sup>a,c</sup>

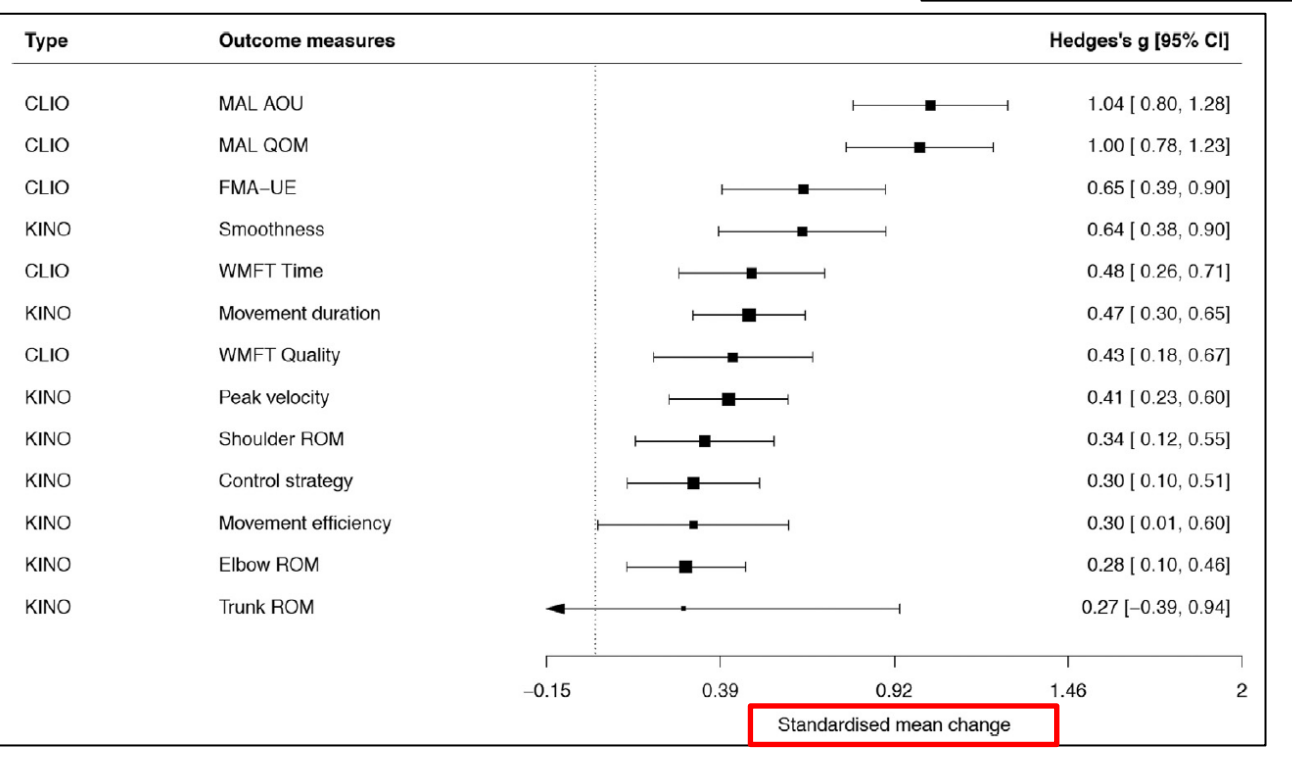

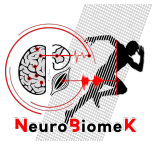

## **Forest plot**

Annals of Physical and Rehabilitation Medicine 64 (2021) 101366 Elsevier Masson France Available online at EMconsulte **ScienceDirect** www.em-consulte.com www.sciencedirect.com

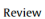

David Gasg<sup>a,c</sup>

Responsiveness of kinematic and clinical measures of upper-limb motor function after stroke: A systematic review and meta-analysis

Claire Villepinte<sup>a, b,c,\*</sup>, Arpana Verma<sup>d</sup>, Chloe Dimeglio<sup>e, f</sup>, Xavier De Boissezon<sup>a, g</sup>,

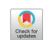

**Elysical &<br>Relabilitation<br>SOFMER** 

**14** / 24

- Mesurer l'hétérogénéité: test Q de Cochran, l<sup>2</sup> statistic, ...
- Modèle à **effet aléatoire >> fixe**

Prérequis

**Contexte** 

Méta-analyse

### **Forest plot**

**Compléments** Ressources

**Conclusion** 

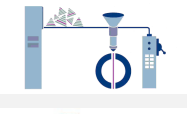

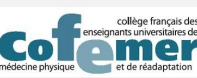

*David GASQ DES MPR 27/06/2022*

# Explorer l'hétérogénéité ++

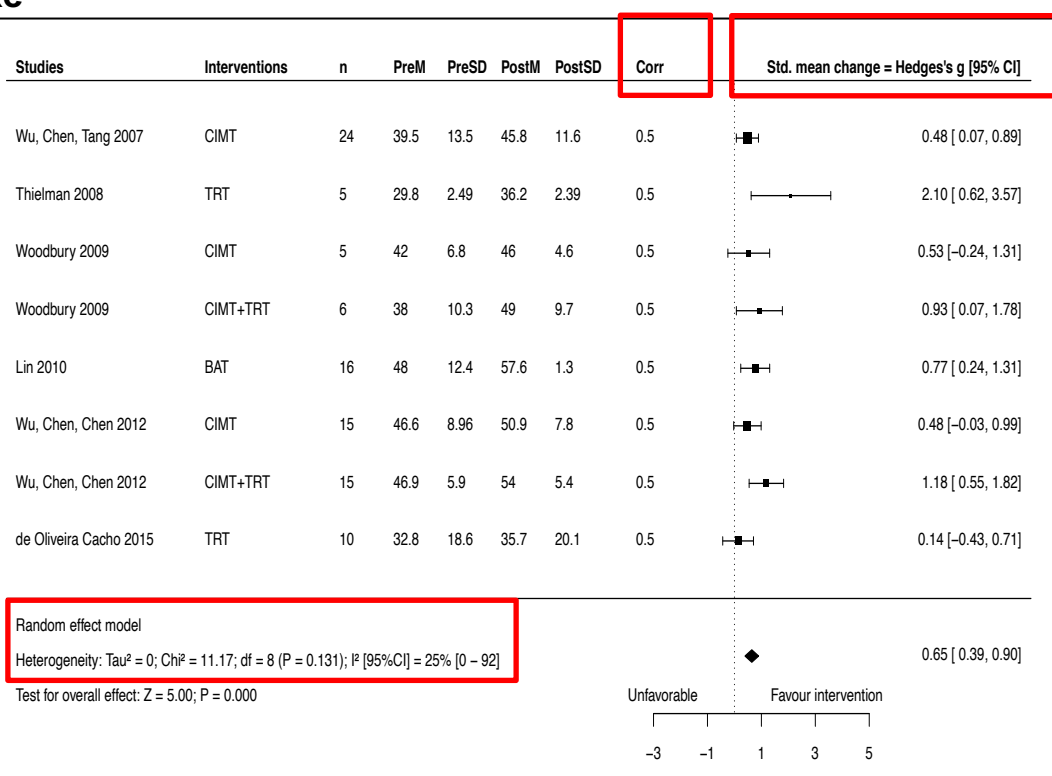

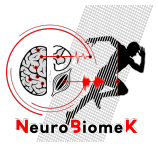

# **Analyse en sous-groupes et méta-régression**

### **15** / 24

**Contexte** 

**Prérequis** 

Méta-analyse

- Exploration de l'hétérogénéité entre études
	- Facteurs potentiels d'hétérogénéité connus à priori
- Analyses en sous-groupes
- Méta-régression
	- Procédure statistique

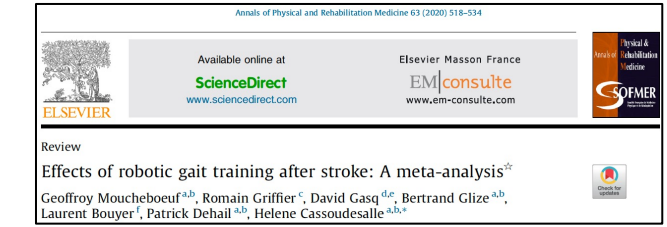

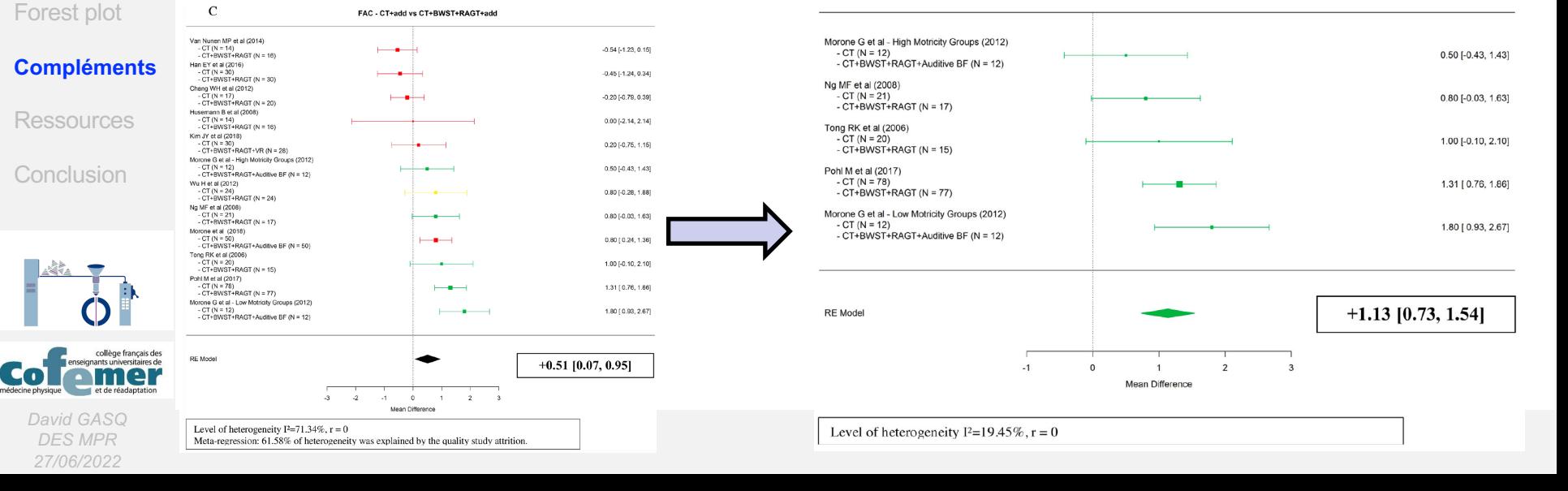

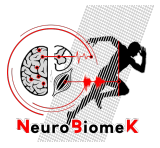

# **Analyse en sous-groupes et méta-régression**

### **16** / 24

**Contexte** 

Prérequis

- Exploration de l'hétérogénéité entre études
	- Facteurs potentiels d'hétérogénéité connus à priori
- Analyses en sous-groupes
- Méta-régression
	- Procédure statistique & **Bubble plot**

## **Compléments**

Forest plot

Méta-analyse

**Ressources** 

Conclusion

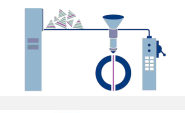

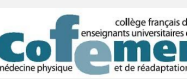

*David GASQ DES MPR 27/06/2022*

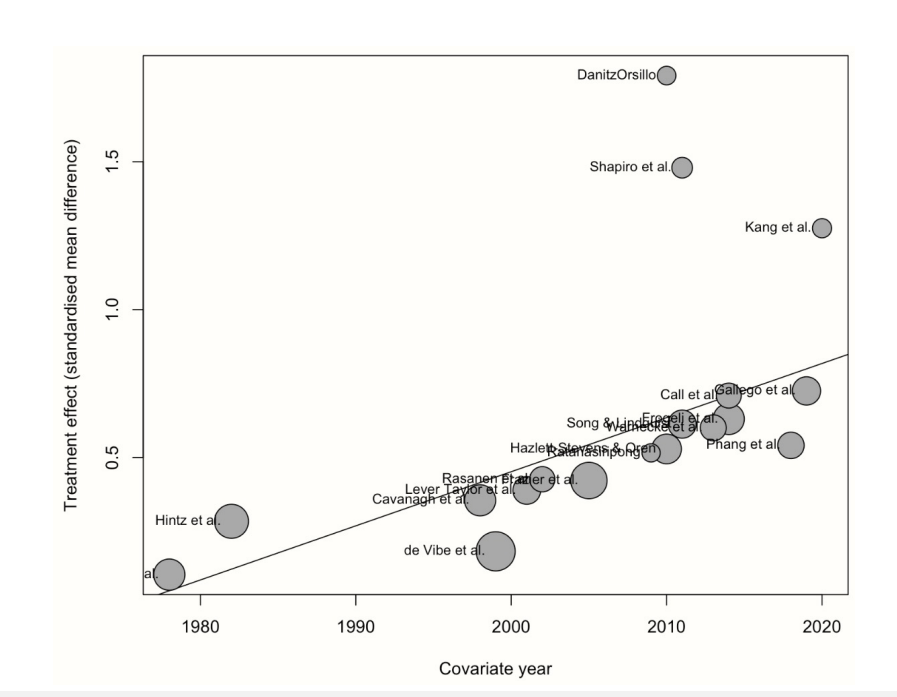

*[Doing Meta-Analysis in R:](https://bookdown.org/MathiasHarrer/Doing_Meta_Analysis_in_R/index.html) A Hands-on Guide.*

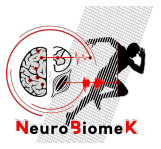

# **Funnel plot = évaluation du biais de publication**

### **17** / 24

• Test de Egger = asymétrie du funnel plot ?

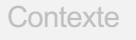

Prérequis

Méta-analyse

Forest plot

### **Compléments**

**Ressources** 

Conclusion

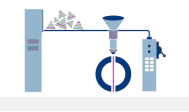

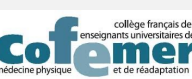

*David GASQ DES MPR 27/06/2022*

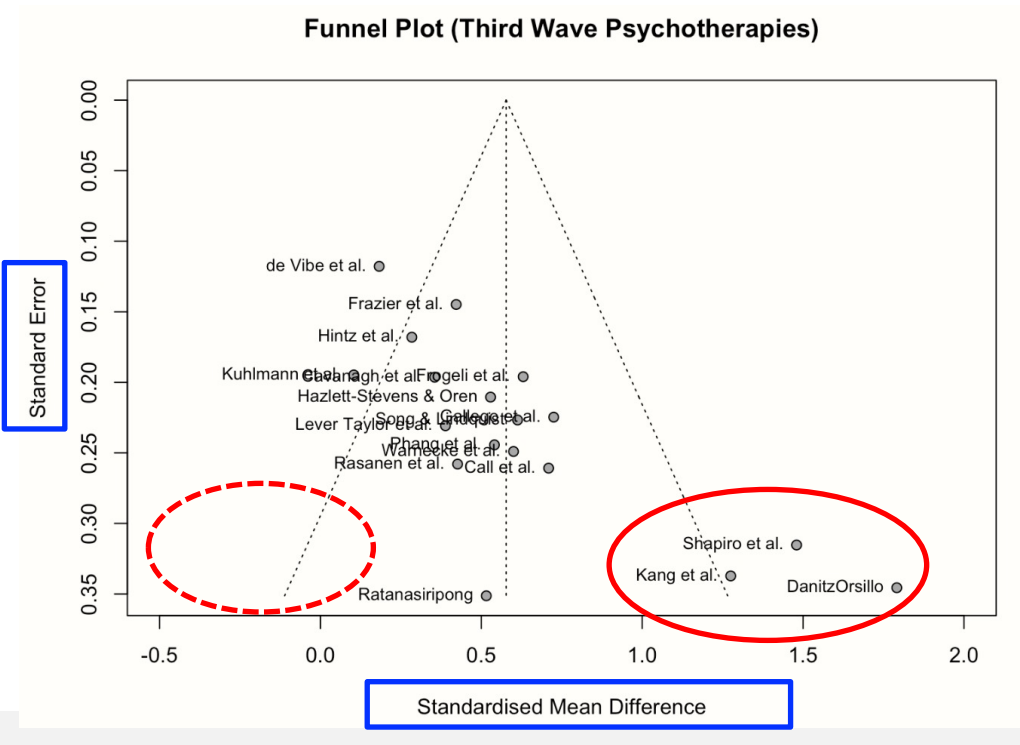

*[Doing Meta-Analysis in R:](https://bookdown.org/MathiasHarrer/Doing_Meta_Analysis_in_R/index.html) A Hands-on Guide.*

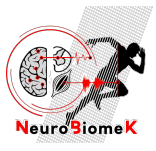

**18** / 24

**Contexte** 

Prérequis

Méta-a

Forest

**Comple** 

## **Analyse de sensibilité**

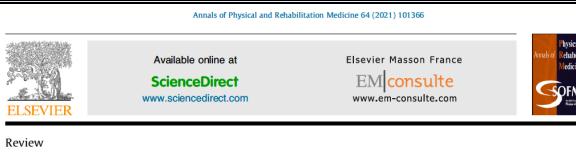

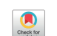

Responsiveness of kinematic and clinical measures of upper-limb motor function after stroke: A systematic review and meta-analysis

Check for

Claire Villepinte<sup>a,b,c,\*</sup>, Arpana Verma<sup>d</sup>, Chloe Dimeglio<sup>e,f</sup>, Xavier De Boissezon<sup>a,g</sup>, David Gasg<sup>a</sup>

## • Évaluation de l'impact d'un choix sur les résultats

- Ex. = valeur de la corrélation pré-post
- Impact d'études biaisées, cut-off, etc …

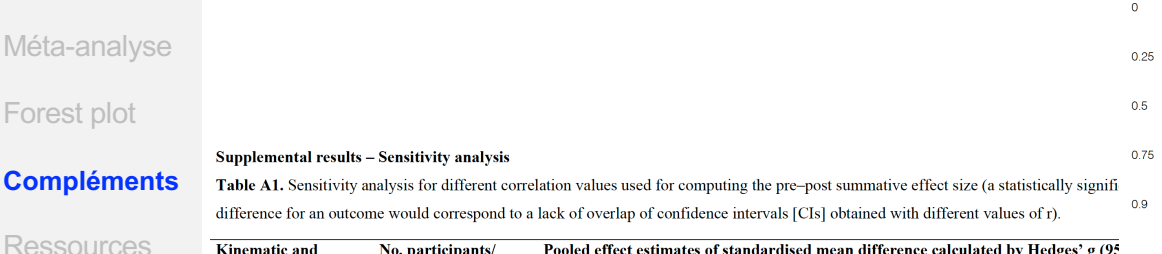

#### **Kinematic and** No. participants/ Pooled effect estimates of standardised mean difference calculated by Hedges' g (95 imputing different correlation values

#### clinical outcome rehab groups/studies Conclusion measures

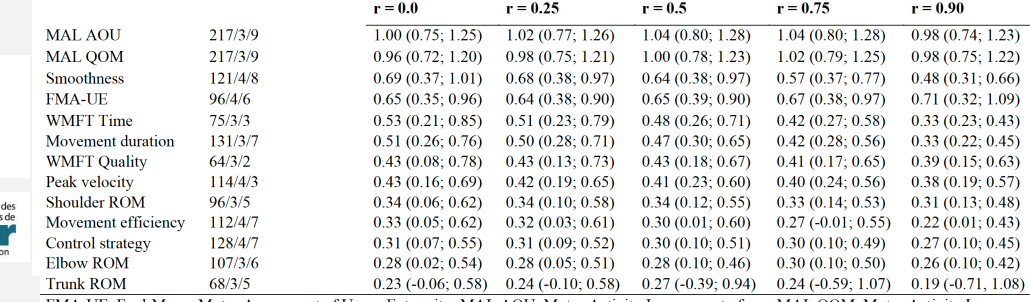

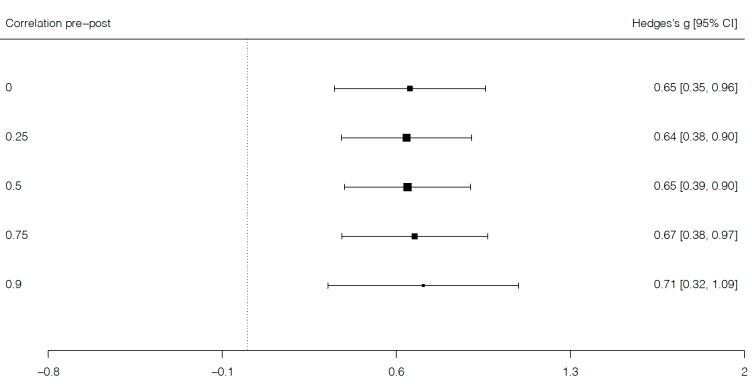

Standard mean change

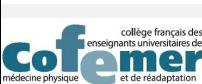

*David GASQ DES MPR 27/06/2022*

FMA-UE, Fugl-Meyer Motor Assessment of Upper Extremity; MAL AOU, Motor Activity Log amount of use; MAL QOM, Motor Activity Log

quality of movement; ROM, range of motion; r, coefficient of correlation between pre- and post-test paired data; WMFT, Wolf Motor Function

#### Sensivity analysis for FMA-UE

濃

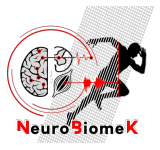

# **Faire encore mieux** è **méta-analyse prospective**

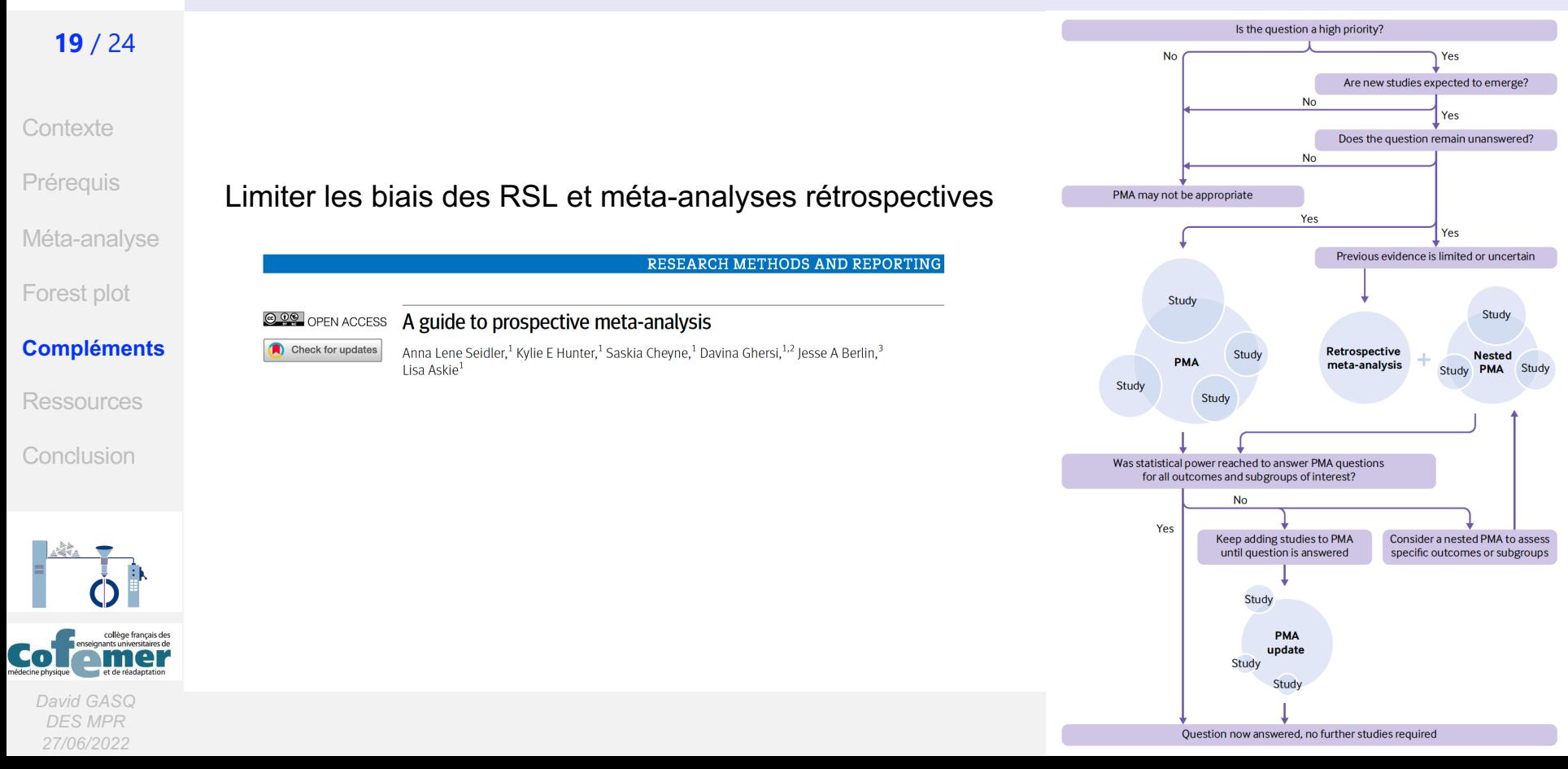

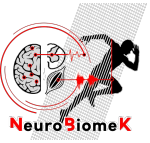

## **Sources d'informations**

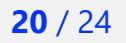

**Contexte** 

**Prérequis** 

Méta-analyse

**Compléments** 

**Ressources**

Conclusion

Forest plot

#### <sup>O</sup> PLOS COMPUTATIONAL

Moher et al. Systematic Reviews 2015, 4:1 http://www.systematicreviewsjournal.com/content/4/1/1

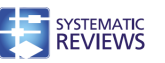

#### COTODIA

Ten simple rules for carrying out and writing meta-analyses

Diego A. Foreron<sup>1,2</sup>\*. Sandra Lopez-Leon<sup>3</sup>. Yeimy González-Giraldo<sup>4</sup>. Pantelis G. Bagos

1 Laboratory of NeuroPsychiatric Genetics, Biomedical Sciences Research Group, School of Medicine. . Laburatury ur neurur syunali iu uerielius, biurileuiuai uusinuss riesearur uruup, uuruurur meururis,<br>Thiuarsidad Antonio Nariño. Rogotá. Colombia. 2. PhD Program in Haalth Sciancas. School of Madicina. universidad Antonio Noriño, Rogous, Colombia, 2. Hausric Rhomanoutical Comornion East Hanouar, Nou Jersey, United States of America, 4. Departmento de Nutrición y Biografinica. Facultad de Ciencias Pontificia Universidad Javeriana, Bogotá, Colombia, 5, Department of Computer Science and Biomedical Informatics Howardiv of Thessaly Lamia Greece

#### \* diego, forero@uan.edu.co.

#### Introduction

In the context of evidence-based medicine, meta-analyses provide novel and useful information [1], as they are at the top of the pyramid of evidence and consolidate previous evidence published in multiple previous reports [2]. Meta-analysis is a powerful tool to cumulate and summarize the knowledge in a research field [3]. Because of the significant increase in the published scientific literature in recent years, there has also been an important growth in the number of meta-analyses for a large number of topics [4]. It has been found that meta-analyses are among the types of publications that usually receive a larger number of citations in the biomedical sciences [5,6]. The methods and standards for carrying out meta-analyses have evolved in recent years [7-9]. Although there are several published articles describing comprehensive guidelines for specific types of meta-analyses, there is still the need for an abridged article with general and updated recommendations for researchers interested in the development of meta-analyses. We present here ten simple rules for carrying out and writing meta-analyses.

#### Rule 1: Specify the topic and type of the meta-analysis

Considering that a systematic review [10] is fundamental for a meta-analysis, you can use the Population, Intervention, Comparison, Outcome (PICO) model to formulate the research question. It is important to verify that there are no published meta-analyses on the specific topic in order to avoid duplication of efforts [11]. In some cases, an updated meta-analysis in a topic is needed if additional data become available. It is possible to carry out meta-analyses for multiple types of studies, such as epidemiological variables for case-control, cohort, and randomized clinical trials. As observational studies have a larger possibility of having several

biases, meta-analyses of these types of designs should take biases, meta-analyses of these types of designs should take https://www.crd.york.ac.uk/Pro<br>is the possibility to carry out meta-analyses for genetic as https://www.crd.york.ac.uk/Pro studies, genome-wide association studies (GWASs), or data from animal experiments. It is advisable to preregister the systematic review protocols at the International Prospective Register of Systematic Reviews (PROSPERO; https://www.crd.york.ac.uk/Prospero) database [12]. Keep in mind that an increasing number of journals require registration prior to publication.

Rule 2: Follow available guidelines for different types of meta-analyses

There are several available general guidelines. The first of such efforts were the Quality of Reports of Meta-analyses of Randomized Controlled Trials (QUORUM) [13] and the Meta-

PLOS Computational Biology | https://doi.org/10.1371/journal.pcbi.1006922 May 16, 2019

 $1/7$ 

#### **RESEARCH**

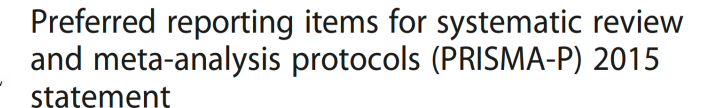

#### **@ @** OPEN ACCESS The PRISMA 2020 statement: an updated guideline for reporting systematic reviews

Check for updates

Matthew I Page <sup>1</sup> Ioanne E McKenzie <sup>1</sup> Patrick M Bossuyt <sup>2</sup> Isabelle Boutron <sup>3</sup> Tammy C Hoffmann.<sup>4</sup> Cynthia D Mulrow.<sup>5</sup> Larissa Shamseer.<sup>6</sup> Jennifer M Tetzlaff.<sup>7</sup> Elie A Akl.<sup>8</sup> Sue E Brennan.<sup>1</sup> Roger Chou.<sup>9</sup> Julie Glanville.<sup>10</sup> Jeremy M Grimshaw.<sup>11</sup> Asbigm Hróbiartsson.<sup>12</sup> Manoi M Lalu.<sup>13</sup> Tianiing Li.<sup>14</sup> Elizabeth W Loder.<sup>15</sup> Evan Mayo-Wilson.<sup>16</sup> Steve McDonald.<sup>1</sup> Luke A McGuinness.<sup>17</sup> Lesley A Stewart.<sup>18</sup> lames Thomas.<sup>19</sup> Andrea C Tricco.<sup>20</sup> Vivian A Welch.<sup>21</sup> Penny Whiting,<sup>17</sup> David Moher<sup>22</sup>

**RESEARCH METHODS AND REPORTING** 

#### **Clinical Review & Education**

#### **JAMA | Special Communication**

Preferred Reporting Items for a Systematic Review and Meta-analysis of Diagnostic Test Accuracy Studies The PRISMA-DTA Statement

Matthew D. F. McInnes, MD; David Moher, PhD; Brett D. Thombs, PhD; Trevor A. McGrath, BSc Patrick M. Bossuyt, PhD; and the PRISMA-DTA Group

#### **Annals of Internal Medicine**

#### **Clinical Review & Education**

**Special Communication** 

Preferred Reporting Items for a Systematic Review and Meta-analysis of Individual Participant Data The PRISMA-IPD Statement

Lesley A. Stewart, PhD; Mike Clarke, DPhil; Maroeska Rovers, PhD; Richard D. Riley, PhD; Mark Simmonds, PhD; Gavin Stewart, PhD: Javne F. Tierney, PhD: for the PRISMA-IPD Development Gro.

### RESEARCH AND REPORTING METHODS

The PRISMA Extension Statement for Reporting of Systematic Reviews **Incorporating Network Meta-analyses of Health Care Interventions: Checklist and Explanations** 

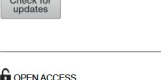

Citation: Forero DA Lonez-Leon S. Gorzález-Giraldo Y, Bagos PG (2019) Ten simple rules for carrying out and writing meta-analyses. PLoS Comput Riol 15(5): e1006922 https://doi.org/ 10.1371/journal.pcbi.1006922

Editor: Scott Markel, Dassault Systemes BIOVIA. **IMITED STATES** 

Check for

updates

Published: May 16, 2019 Convright: @ 2019 Forero et al. This is an open arrace article distributed under the terms of the Creative Commons Attribution License, which permits unrestricted use, distribution, and reproduction in any medium, provided the original author and source are credited.

Competing interests: The authors have declared

that no competing interests exist

Funding: YG-G is supported by a PhD fellowship from Centro de Estudios Interdisciplinarios Básicos v Aplicados CEIBA (Rodolfo Llinás Program). DAF is supported by research grants from Colciencias and VCTL PGR is nartially supported by ELIXIR-GR, the Greek Research Infrastructure for data management and analysis in the biosciences. The funders had no role in study design, data collection and analysis, decision to publish, or preparation of the manuscript.

collàge français des colonante universitaires de l e r nédecine physique et de réadantation

> *David GASQ DES MPR 27/06/2022*

**Open Access** 

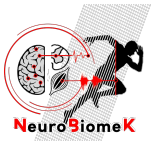

## **Sources d'informations**

### **21** / 24

• Cochrane: <https://www.cochrane.org/>

#### **Contexte**

- **Prérequis**
- Méta-analyse
- Forest plot
- **Compléments**

### **Ressources**

Conclusion

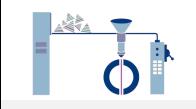

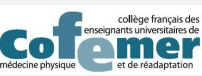

*David GASQ DES MPR 27/06/2022*

- 
- *Cochrane Handbook for systematic review*
- *Cochrane RevMan Web / RevMan 5*

#### **Review Manager (RevMan)**

There are two versions of Cochrane RevMan: RevMan Web (online) and RevMan 5 (desktop)

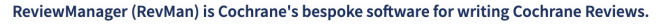

RevMan Web has been designed to integrate with other systematic review software and new features and updates are added regularly. Cochrane Review authors can log in to RevMan Web to view the dashboard (all reviews) and edit reviews online (all reviews other than diagnostic test accuracy reviews).

Watch our 5-minute YouTube tutorial for authors using RevMan Web.

RevMan Web is now available for non-Cochrane reviews. Click here to find out more.

RevMan 5 is the desktop version of the software used for editing reviews not currently editable in RevMan Web (diagnostic test accuracy reviews), for non-Cochrane reviews, and for offline working. You can use RevMan 5 alongside RevMan Web if needed.

If you need to use RevMan 5, please ensure you are using RevMan 5.4.1, the latest version released in September 2020. Available for download below.

Home > Cochrane Handbook for Systematic Reviews of Interventions > PDF versions (restricted)

#### Chapter PDFs from the Cochrane Handbook for Systematic Reviews of Interventions (v6.3)

PDF versions of all chapters are available to registered Cochrane contributors below, primarily for training purposes.

Full details on how to obtain permissions to re-use material in the Handbook can be found on the main Handbook webpage. Citation information is included at the beginning of each chapter.

#### **About Cochrane Reviews**

- **Lintroduction**
- II. Planning a Cochrane Review III. Reporting a review IV. Updating a review **V. Overviews of Reviews**

#### **Core methods**

#### 1. Starting a review

- 2. Determining the scope of the review and the questions it will address
- 3. Defining the criteria for including studies and how they will be grouped for synthesis
- 4. Searching for and selecting studies
- 5. Collecting data
- 6. Choosing effect measures and computing estimates of effect
- 7. Considering bias and conflicts of interest among the included studies
- 8. Assessing risk of bias in a randomized trial
- 9. Summarizing studies and preparing for the synthesis
- 10. Analysing data and undertaking meta-analyses
- 11. Undertaking network meta-analyses
- 12. Synthesizing and presenting findings using other methods
- 13. Assessing risk of bias due to missing results in a synthesis
- 14. Completing 'Summary of findings' tables and grading the certainty of the evidence
- 15. Interpreting results and drawing conclusions

#### **Specific perspectives in reviews**

- 16. Equity and specific populations 17. Intervention complexity 18. Patient reported outcomes 19. Adverse effects
- 20. Economics evidence
- 21. Oualitative research and Cochrane Reviews

#### **Other topics**

22. Prospective approaches to accumulating evidence 23. Including variants on randomized trials 24. Including non-randomized studies 25. Assessing risk of bias in a non-randomized study 26. Individual participant data

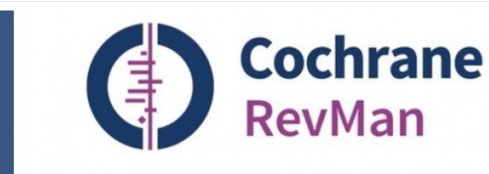

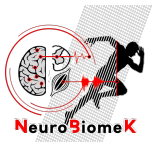

# **Outils pour la méta-analyse**

### **22** / 24

## • Review Manager \*

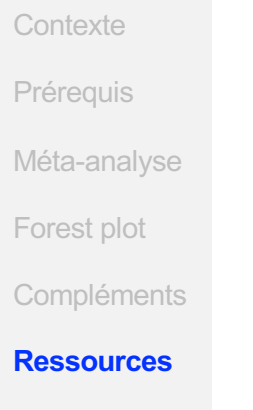

Conclusion

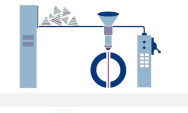

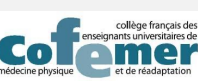

*David GASQ DES MPR 27/06/2022*

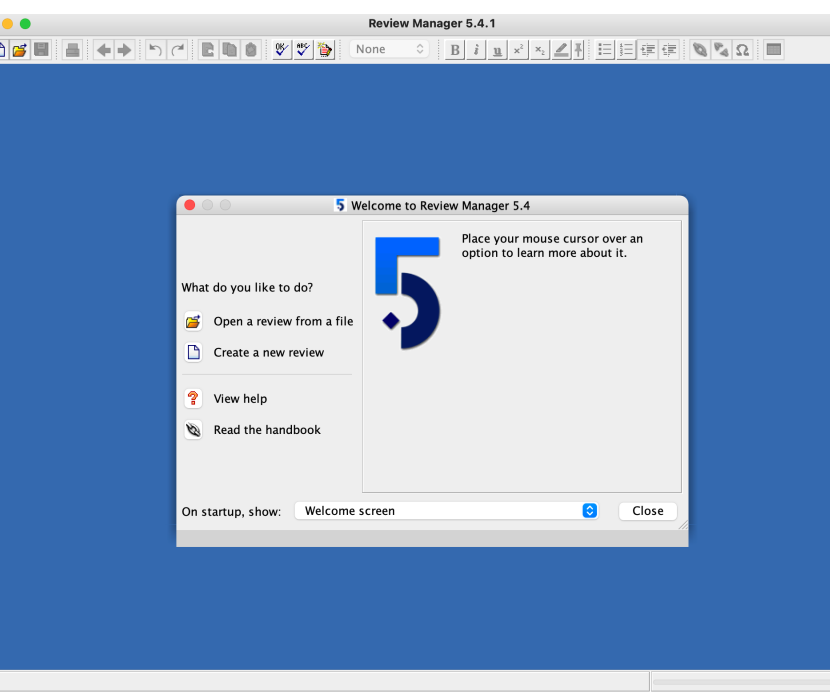

\* *[https://training.cochrane.org/online-learning/core-software-cochrane-reviews/revman/revman-](https://training.cochrane.org/online-learning/core-software-cochrane-reviews/revman/revman-5-download/download-and-installation)5-download/download-and-installation*

- **Chapter 9: Summarizing** study characteristics and preparing for synthesis
- 9.1 Introduction
- 9.2 A general framework for synthesis
- 9.3 Preliminary steps of a synthesis
- 9.4 Checking data before synthesis
- 9.5 Types of synthesis
- 9.6 Chapter information
- 9.7 References
- Chapter 10: Analysing data and undertaking meta-analyses
- <sup>10.S1</sup> Supplementary material: Statistical algorithms in Review Manager 5.1

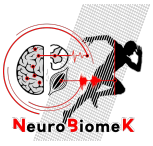

# **Outils pour la méta-analyse**

### **23** / 24

- **Contexte**
- Prérequis
- Méta-analyse
- Forest plot
- **Compléments**

#### **Ressources**

Conclusion

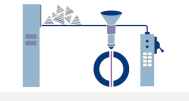

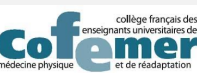

*David GASQ DES MPR 27/06/2022*

- Tutoriels:
	- [https://bookdown.org/MathiasHarrer/Doing\\_Meta\\_Analysis\\_in\\_R/](https://bookdown.org/MathiasHarrer/Doing_Meta_Analysis_in_R/)

#### Doing Meta-Analysis in R. A Hands-on Guide

**Table of contents** 

Preface **About the Authors Getting Started** 1 Introduction 2 Discovering R

Meta-Analysis in R 3 Effect Sizes **4 Pooling Effect Sizes** 

Search

**Welcome!** 

5 Between-Study Heterogeneity **6 Forest Plots** 7 Subgroup Analyses 8 Meta-Regression 9 Publication Bias

> **Advanced Methods** 10 "Multilevel" Meta-Analysis **11 Structural Equation Modeling** Meta-Analysis

## Welcome!

Welcome to the online version of "Doing Meta-Analysis with R: A Hands-On Guide".

> This book serves as an accessible introduction into how meta-analyses can be conducted in R. Essential steps for meta-analysis are covered. including pooling of outcome measures, forest plots, heterogeneity diagnostics, subgroup analyses, meta-regression, methods to control for publication bias, risk of bias assessments and plotting tools.

Advanced, but highly relevant topics such as network meta-analysis, multi-/three-level metaanalyses, Bayesian meta-analysis approaches, and SEM meta-analysis are also covered.

The programming and statistical background covered in the book are kept at a nonexpert level. A print version of this book has been published with Chapman & Hall/CRC Press (Taylor & Francis).

#### On this page Welcome! **Open Source Repository**

Contributing **Citing this Guide** Cite the Packages

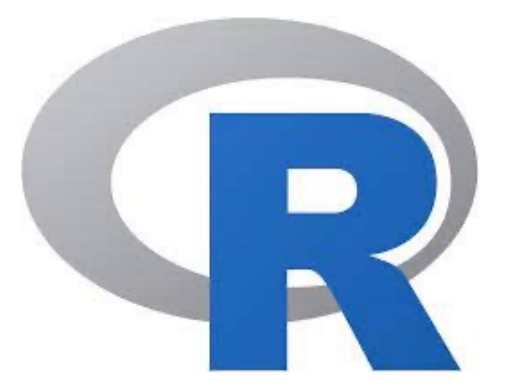

#### Statistics in practice

## How to perform a meta-analysis with R: a practical tutorial

Sara Balduzzi (D., Gerta Rücker (D., Guido Schwarzer (D.

 $\bullet$  CRC From

Doing Meta-Analysis with R

A Hands-On Guide

**Mathias Harrer** Pim Cuijpers<br>Toshi Furukawa<br>David Ebert

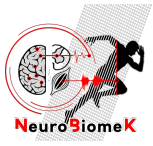

**En pratique**

**24** / 24

**Contexte** 

Prérequis

Méta-analyse

Forest plot

**Compléments** 

**Ressources** 

**Conclusion**

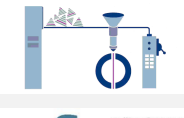

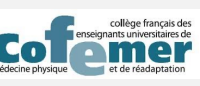

*David GASQ DES MPR 27/06/2022*

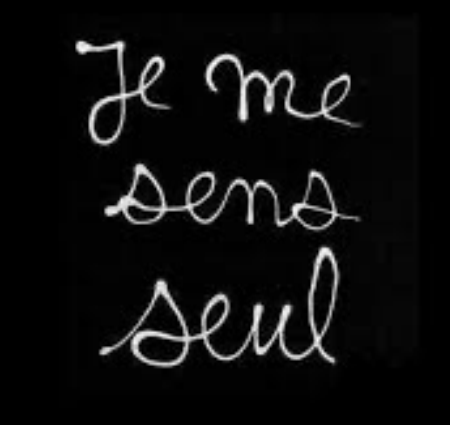

## Votre meilleur ami ?

# THIS LOOKS LIKE A JOB FOR A **STATISTICIAN**

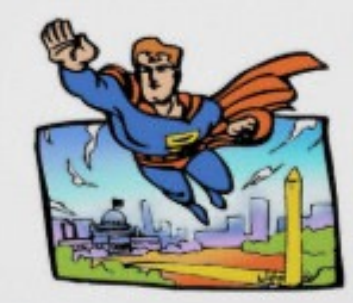

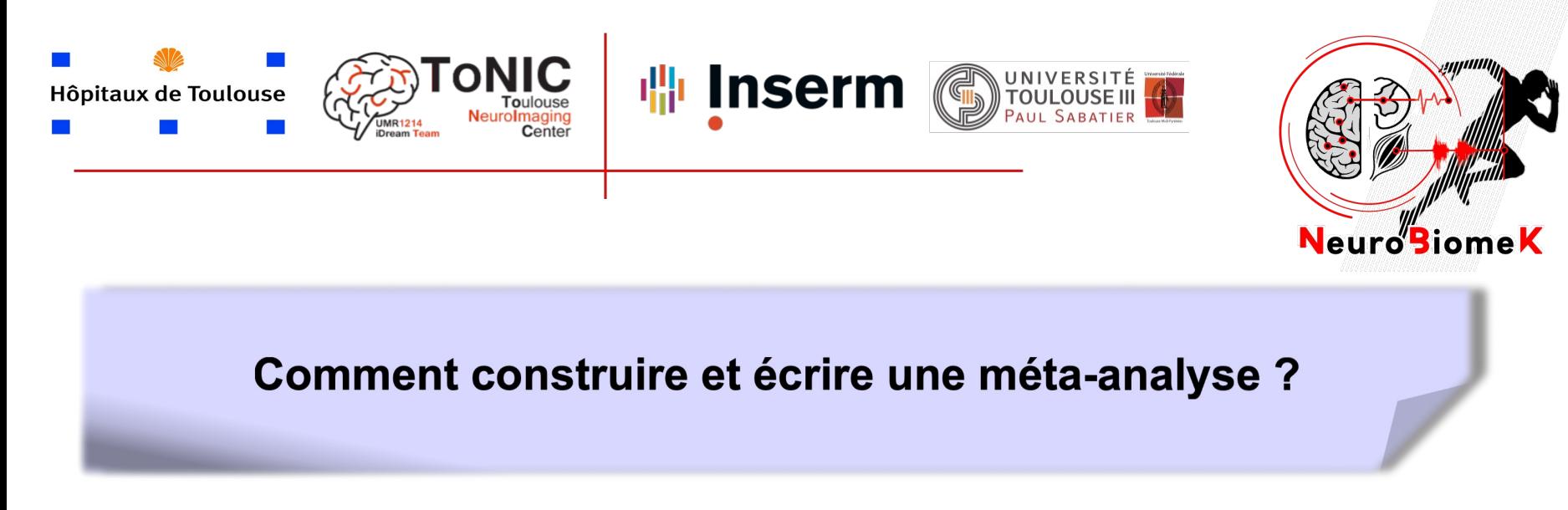

**David GASQ** \*

Cours optionnel de DES MPR – Généralités en méthodologie pour la MPR

**28 juin 2022 -** 20 minutes + 10 min de discussion

*\*MCU-PH, Université Toulouse 3, CHU de Toulouse; ToNIC, Toulouse NeuroImaging Center, Université de Toulouse, Inserm, UPS*

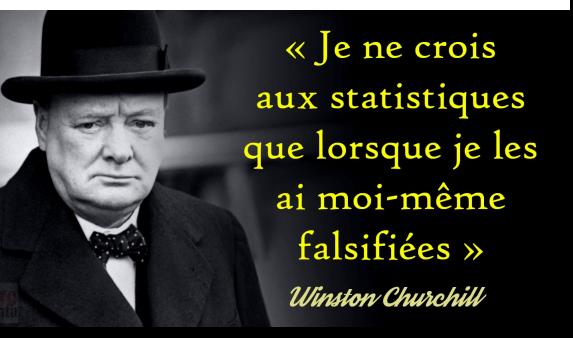